## Fichier:Montaje Extrusor HTA3i.jpg

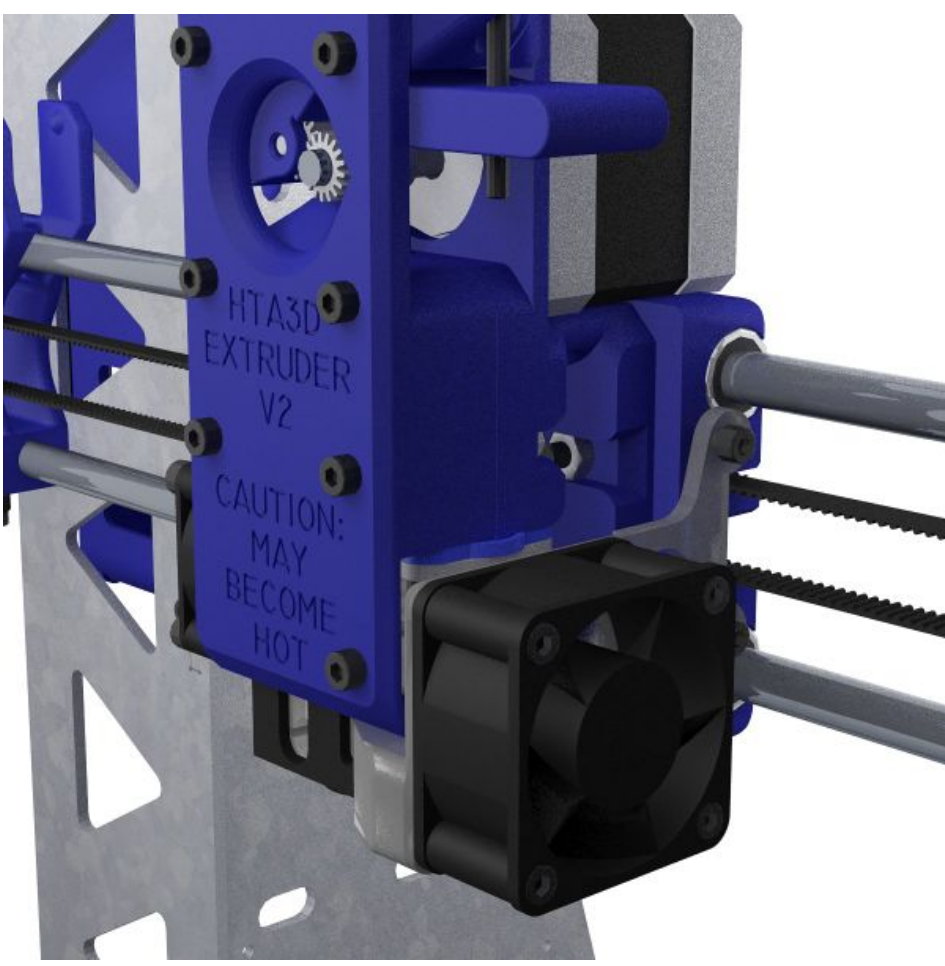

Taille de cet aperçu :600 × 600 [pixels](https://wikifab.org/images/thumb/f/f8/Montaje_Extrusor_HTA3i.jpg/600px-Montaje_Extrusor_HTA3i.jpg). Fichier [d'origine](https://wikifab.org/images/f/f8/Montaje_Extrusor_HTA3i.jpg) (1 200 × 1 200 pixels, taille du fichier : 186 Kio, type MIME : image/jpeg) Montaje\_Extrusor\_HTA3i

## Historique du fichier

Cliquer sur une date et heure pour voir le fichier tel qu'il était à ce moment-là.

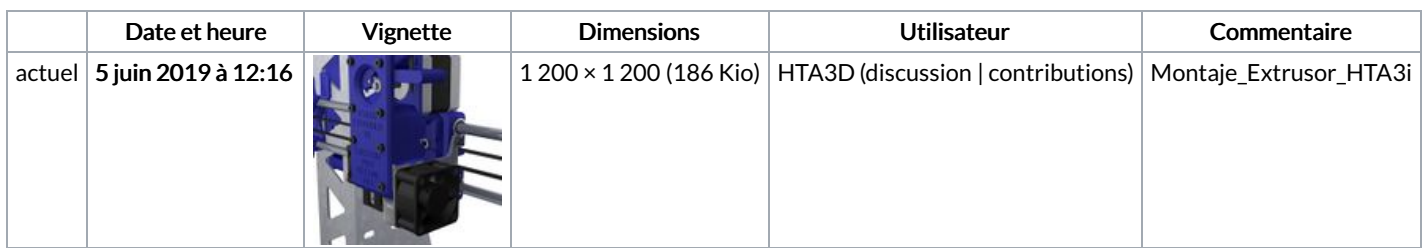

Vous ne pouvez pas remplacer ce fichier.

## Utilisation du fichier

Le fichier suivant est un doublon de celui-ci (plus de [détails](https://wikifab.org/wiki/Sp%25C3%25A9cial:Recherche_fichier_en_double/Montaje_Extrusor_HTA3i.jpg)) :

[Fichier:Montaje](https://wikifab.org/wiki/Fichier:Montaje_Extrusor_HTA3D_v2_46s.jpg) Extrusor HTA3D v2 46s.jpg

La page suivante utilise ce fichier :

Montaje [Extrusor](https://wikifab.org/wiki/Montaje_Extrusor_HTA3D_v2) HTA3D v2